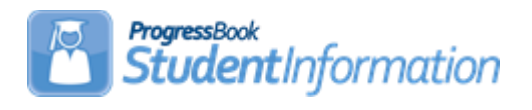

## **End of Course Grade Substitution Report - Quick Reference**

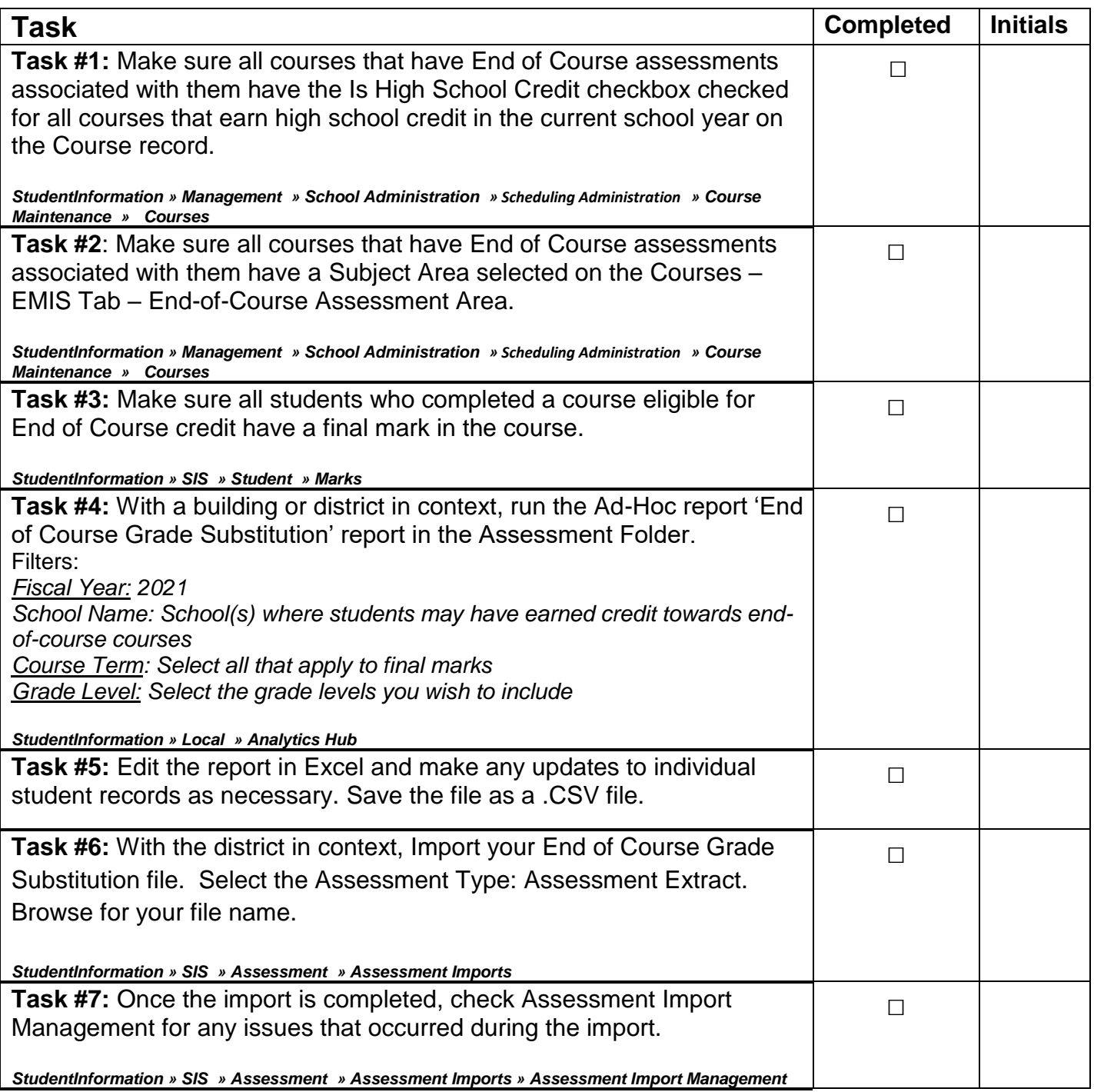